## **Foreman - Bug #11246**

## **Foreman does not default to flavor disk size when creating a VM in Openstack**

07/29/2015 09:04 AM - Brian Lee

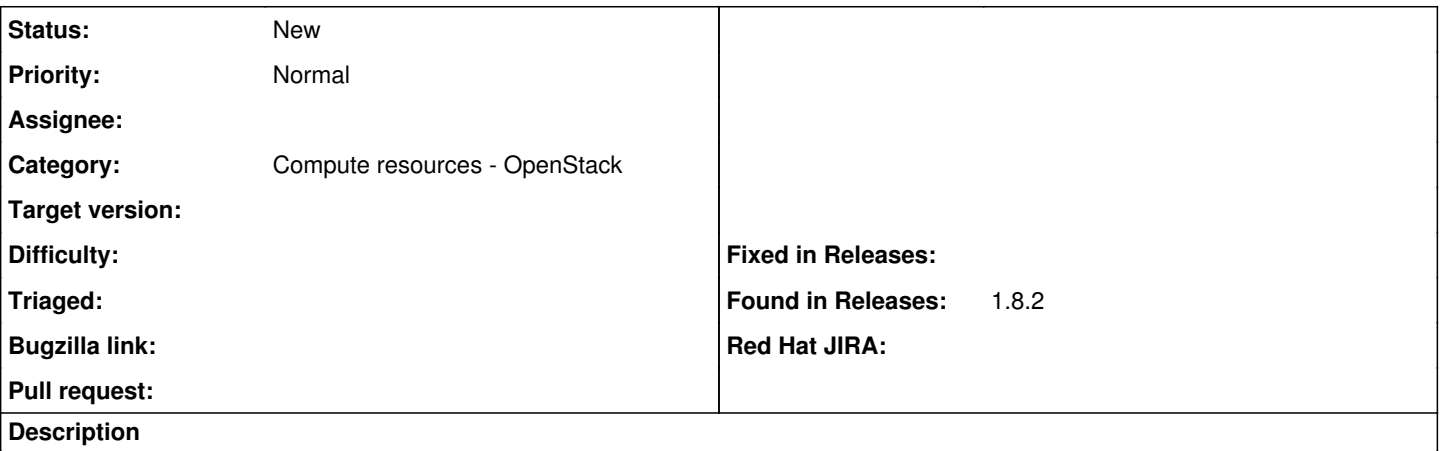

After trying to start a VM in openstack I get this error: Volume size '0' must be an integer and greater than 0. Even though on the virtual Machine tab is says this for the boot volume size: Defaults to image size if left blank. Should it not be defaulting to the flavor size set in openstack?